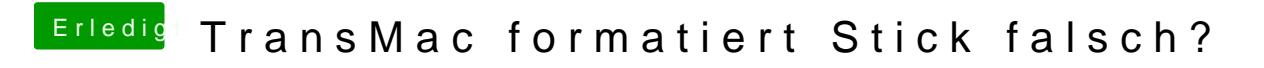

Beitrag von karacho vom 14. Oktober 2019, 16:11

Der Dank gebührt cVad, dem Developer dieses Tools.